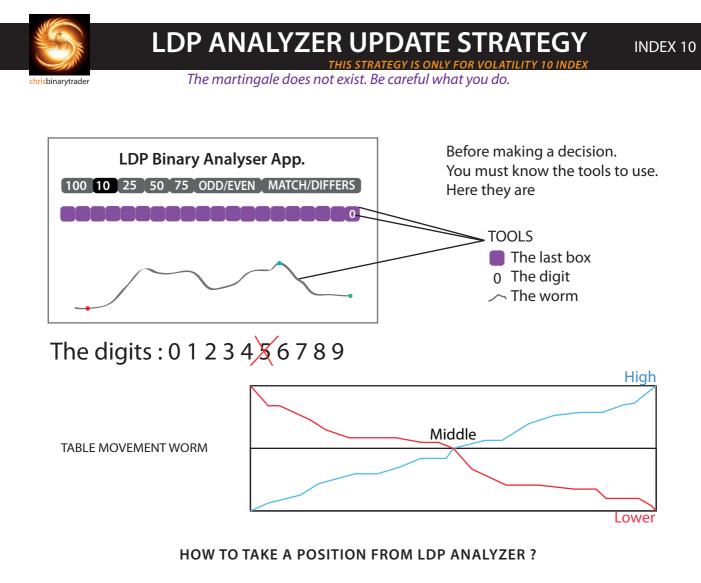

To open a position from an LDP ANALYZER. First, the digit starts with  $\mathbf{0}$  in the last box

## FALL

Here's how to do it for FALL

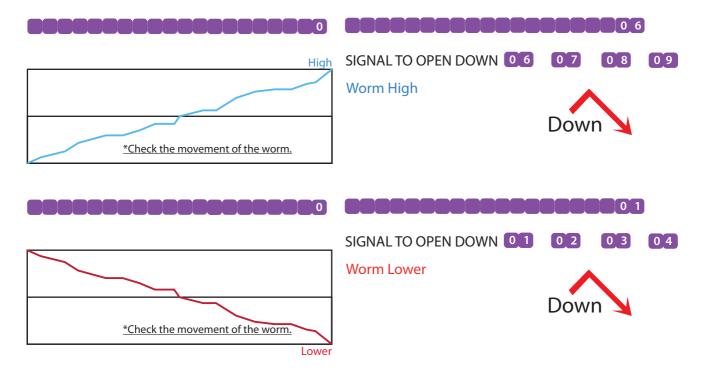

**RISE** Here's how to do it for RISE

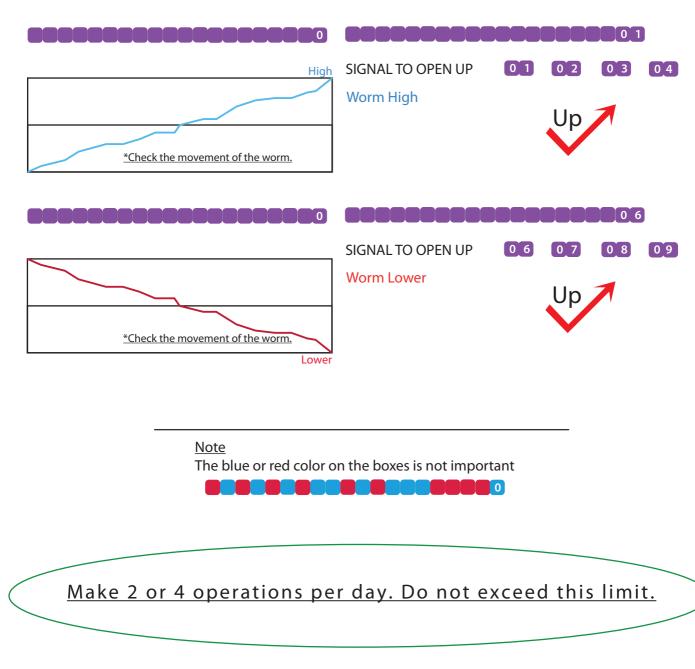